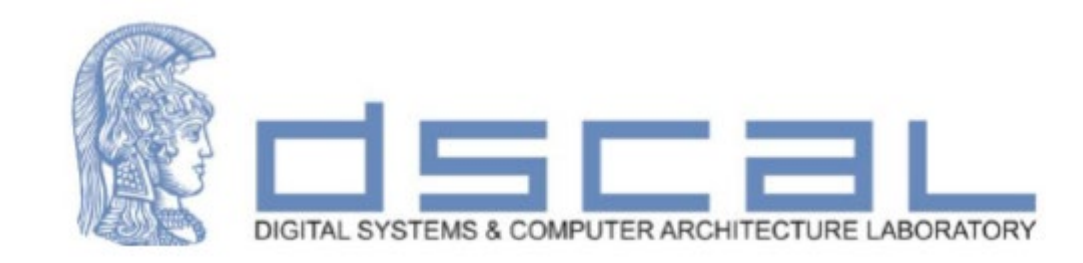

# Εργαστήριο Λογικής Σχεδίασης **Παράδειγμα ανάπτυξης Project στο Vivado**

**Βασιλόπουλος Διονύσης**

**Ε.ΔΙ.Π Τμήματος Πληροφορικής & Τηλεπικοινωνιών - ΕΚΠΑ**

#### Πραγματικό πρόβλημα

Σε ένα Computer Room υπάρχουν δύο (2) αισθητήρες θερμοκρασίας (**Sensor\_1** και **Sensor\_2**) και δύο (2) κλιματιστικά (**AirCond\_1** και **AirCond\_2**). Το πρώτο κλιματιστικό (AirCond\_1) λειτουργεί εάν τουλάχιστον ένας από τους δύο αισθητήρες ανιχνεύσουν θερμοκρασία άνω των 35 βαθμών στο computer room. Το δεύτερο κλιματιστικό (AirCond\_2) λειτουργεί εάν και οι δύο αισθητήρες ανιχνεύσουν θερμοκρασία άνω των 35 βαθμών στο computer room. Θεωρείστε ότι κάθε αισθητήρας δίνει σήμα ('1') μόνο όταν η θερμοκρασία που ανιχνεύει γίνει μεγαλύτερη των 35 βαθμών (>35). Σε άλλη περίπτωση ο αισθητήρας στέλνει την τιμή '0'. Σχεδιάστε και υλοποιήστε το λογικό κύκλωμα που περιγράφει το ανωτέρω πρόβλημα. Το όνομα του Vivado Project θα είναι Lab 1, της οντότητας θα είναι CR\_AC ενώ το όνομα της αρχιτεκτονικής Dataflow.

Σχεδιάστε και υλοποιήστε το λογικό κύκλωμα που περιγράφει το ανωτέρω πρόβλημα.

#### Πραγματικό πρόβλημα – Βήματα επίλυσης

- 1.Δημιουργία νέου project
- 2.Δημιουργία Entity Εντοπισμός Input/Output του συστήματος
- 3.Δημιουργία Architecture Θα έχετε (τουλάχιστον) τόσες εντολές όσες είναι και οι έξοδοι του συστήματος. Κάθε μία εντολή αντιστοιχεί σε μία έξοδο. 4.Δημιουργία RTL αναπαράστασης 5.Προσομοίωση

(Αναλυτικές οδηγίες στον Οδηγό Vivado στο eclass)

#### Απλοποιημένη μορφή κυκλώματος

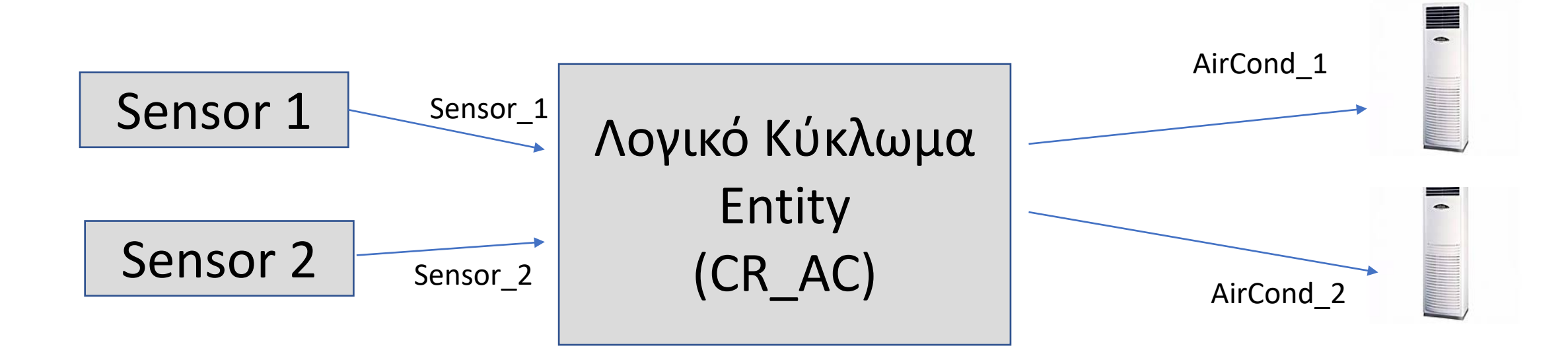

Περιγραφή Οντότητας (entity)

```
library IEEE;
use IEEE.STD_LOGIC_1164.all;
```

```
entity CR_AC is 
port (
```

```
Sensor_1 :in STD_LOGIC;
Sensor_2 :in STD_LOGIC;
AirCond_1 :out STD_LOGIC;
AirCond_2 :out STD_LOGIC
```

```
);
end entity CR_AC ;
```
#### Λογική κατανόηση της άσκησης

**AirCond\_1**: Ανάβει όταν δίνει σήμα **τουλάχιστον ένας** αισθητήρας => Ανάβει όταν δίνει σήμα **οποιοσδήποτε** αισθητήρας **AirCond\_2**: Ανάβει όταν δίνουν σήμα **και** οι δύο αισθητήρες

#### Πίνακας Αληθείας

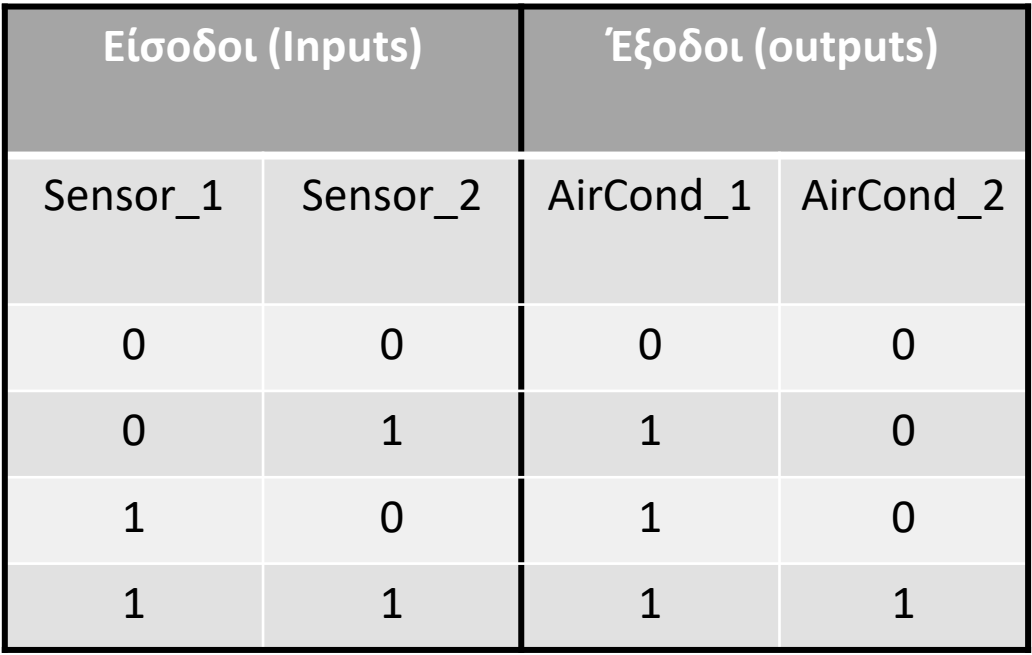

#### Πίνακας Αληθείας - Ελαχιστόροι

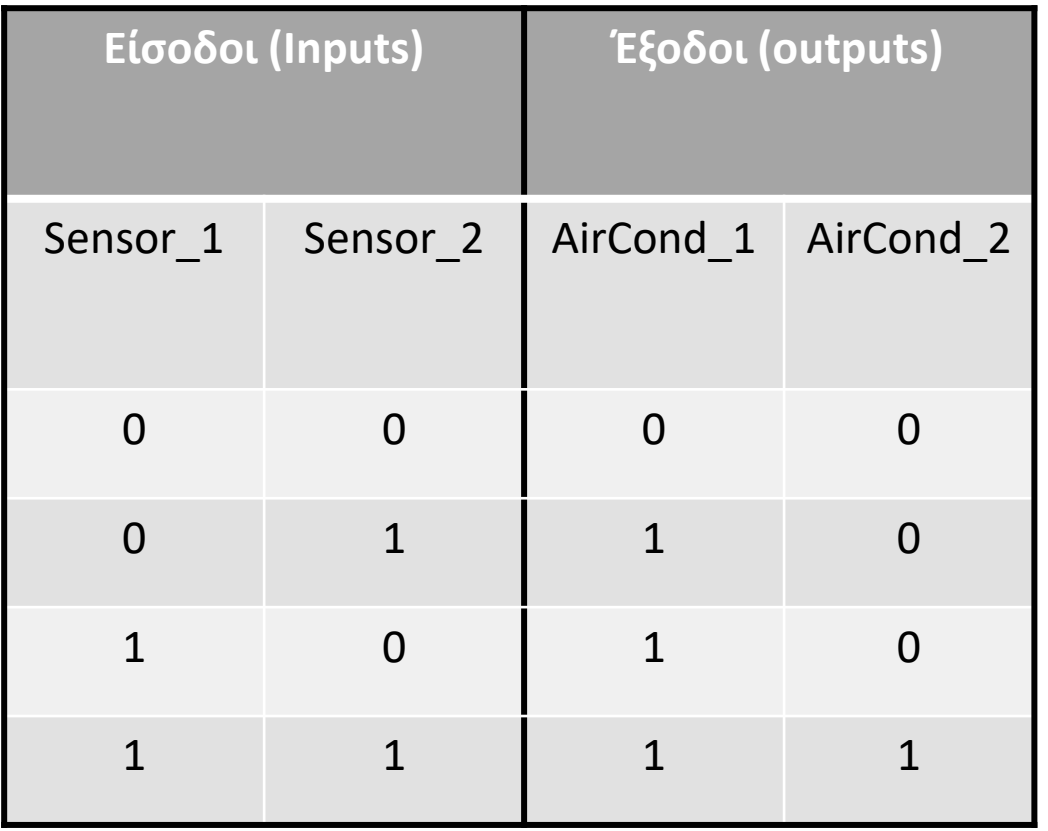

**AirCond\_1**= Sensor\_1'\*Sensor\_2+Sensor1\*Sensor\_2'+ Sensor\_1\* Sensor\_2= Sensor\_2+Sensor1\*Sensor\_2'= **Sensor\_2+Sensor1**

**AirCond\_2**= **Sensor1\*Sensor\_2**

**\*=AND +=OR**

Υλοποίηση Αρχιτεκτονικής (Dataflow)

architecture Dataflow of CR\_AC is begin

> AirCond\_1<=Sensor\_1 or Sensor\_2; AirCond\_2<=Sensor\_1 and Sensor\_2;

end architecture Dataflow;

#### Τελική έκδοση προγράμματος

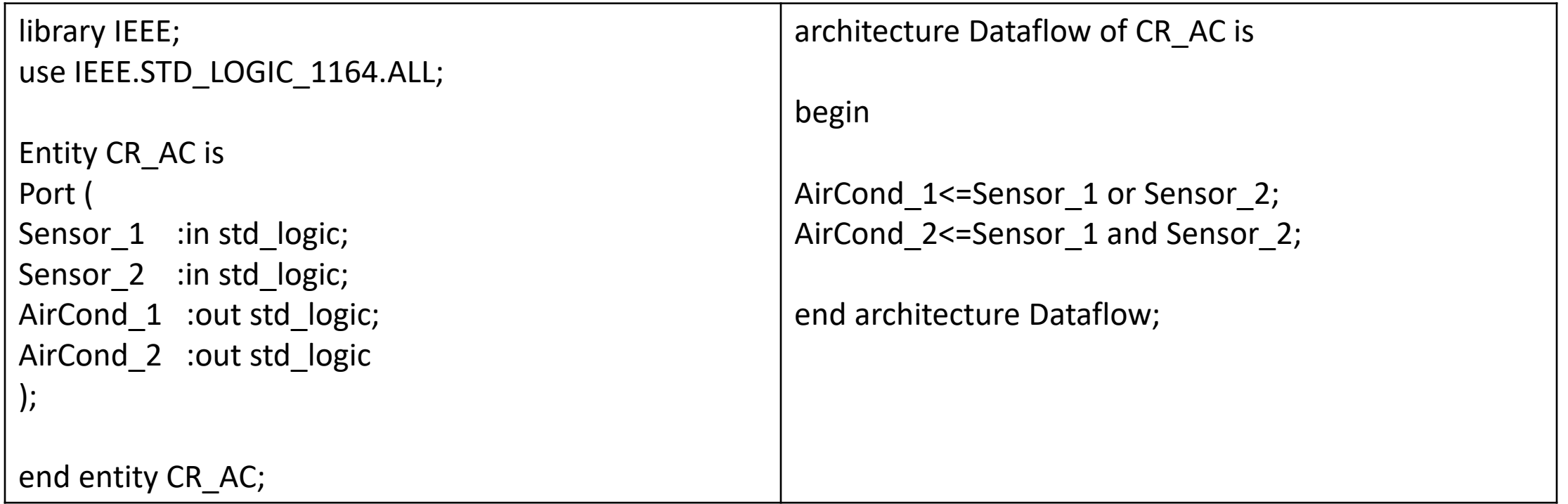

#### Λογικό κύκλωμα: Αναπαράσταση RTL

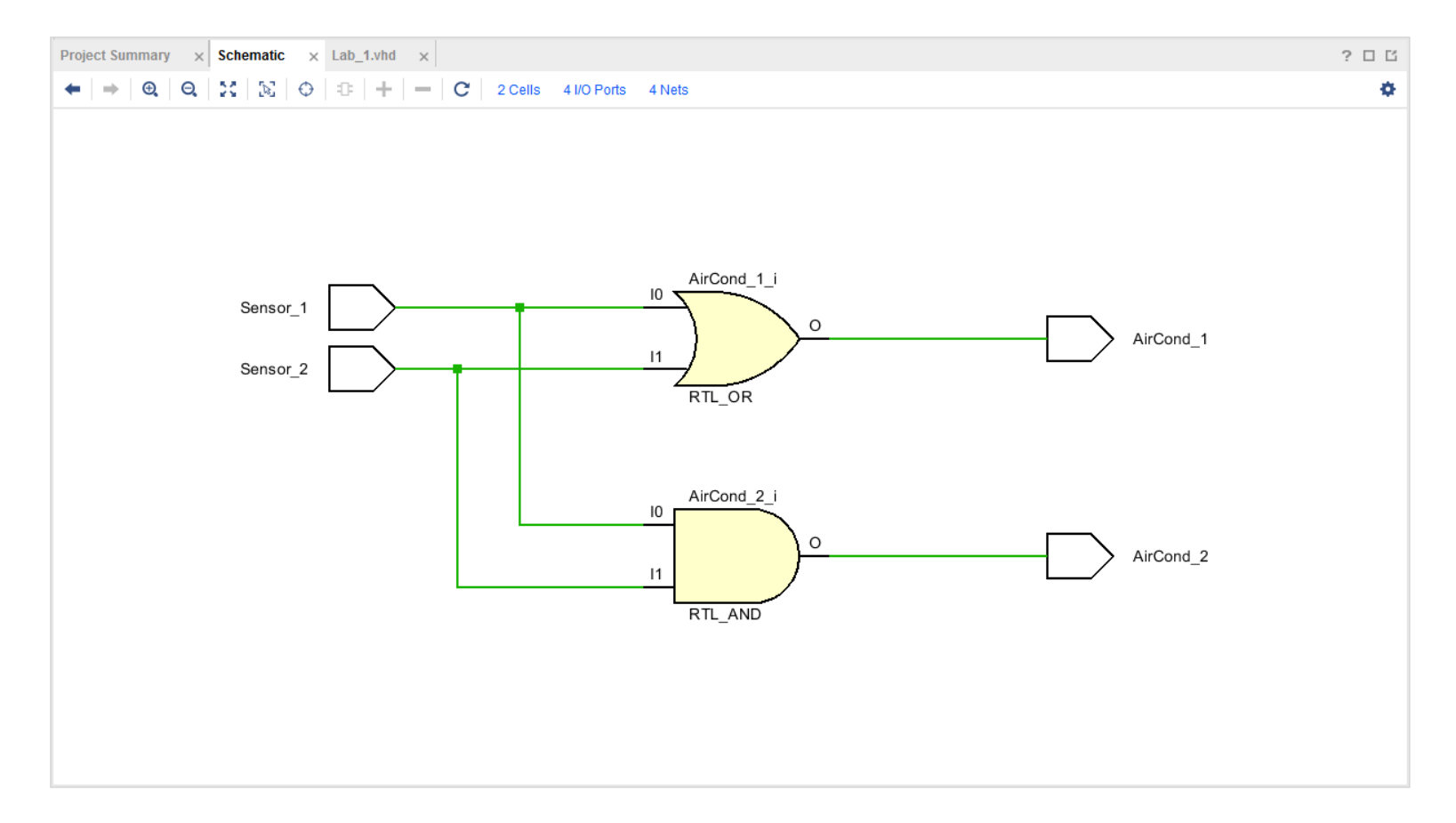

Λογικό κύκλωμα: Φάση Σύνθεσης – LUT(LookUp Table), υλοποιούν Πίνακες Αληθείας (προγραμματιζόμενα μέρη της κάρτας FPGA)

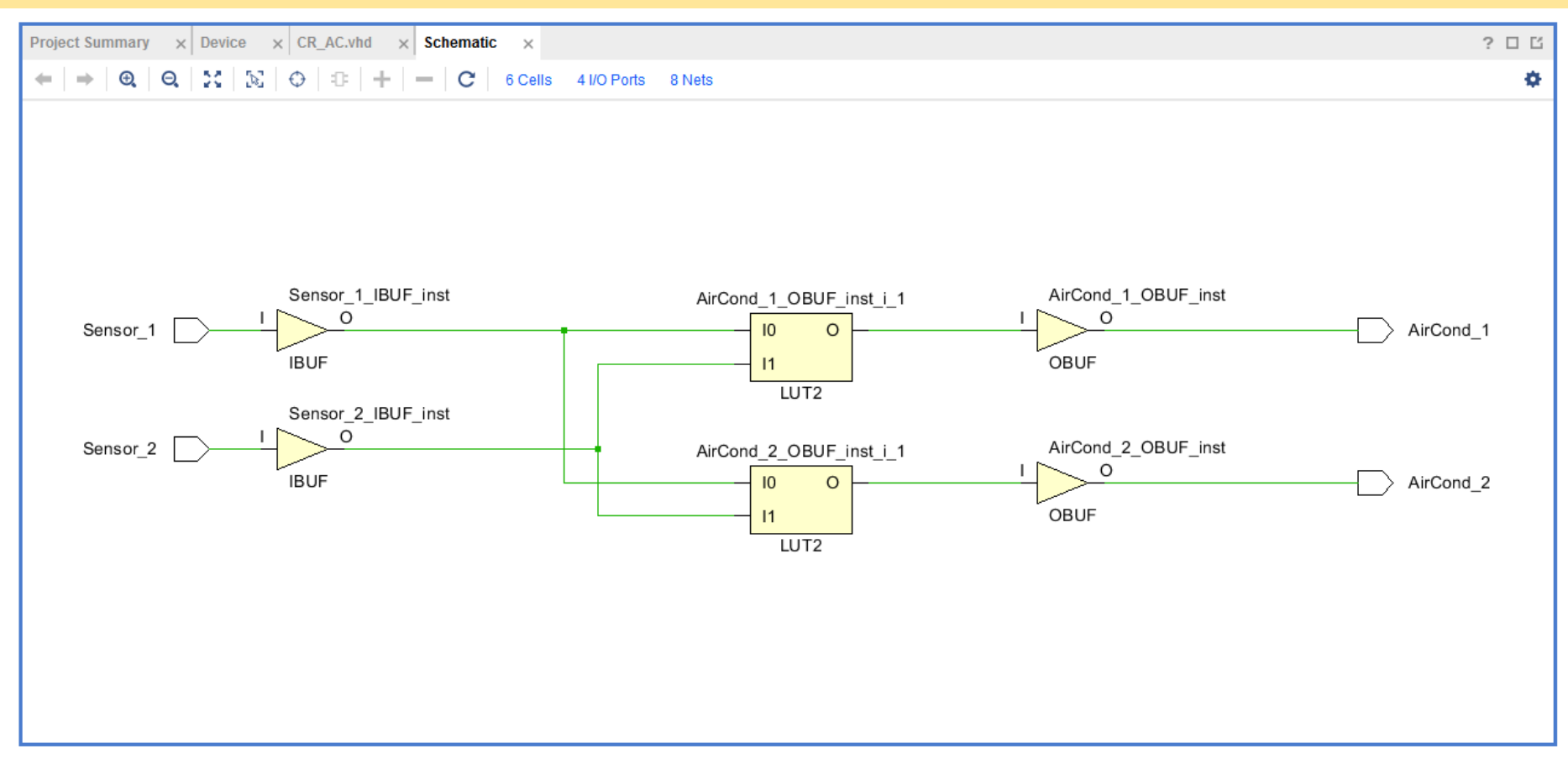

Λογικό κύκλωμα: Φάση Σύνθεσης – LUT(LookUp Table), υλοποιούν Πίνακες Αληθείας (προγραμματιζόμενα μέρη της κάρτας FPGA)

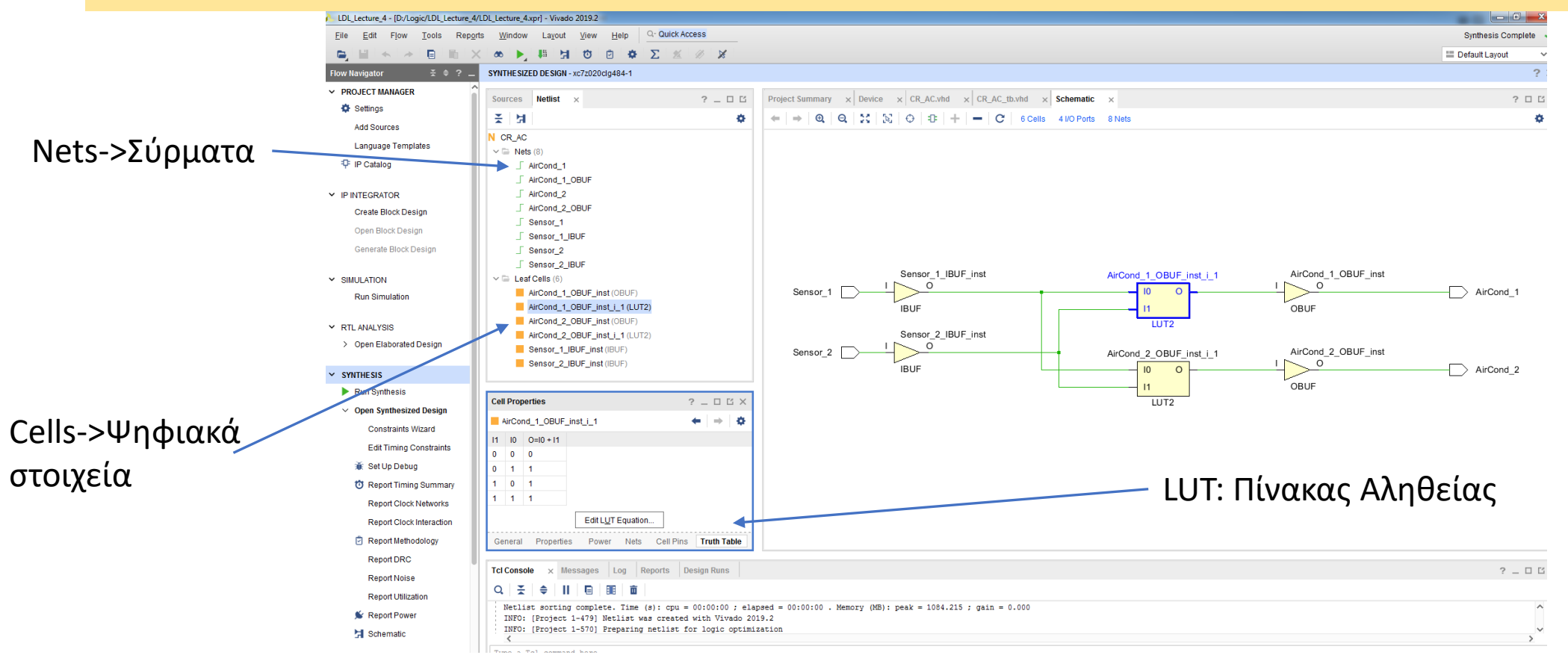

#### Προσομοίωση (Πρόγραμμα testbench)

#### library IEEE; use IEEE.STD\_LOGIC\_1164.ALL;

entity CR\_AC\_tb is end CR\_AC\_tb;

architecture Behavioral of CR\_AC\_tb is

```
component CR_AC is
Port ( 
Sensor 1 : in std logic;
Sensor_2 :in std_logic;
AirCond 1 :out std logic;
AirCond 2 :out std logic);
end component CR_AC;
```
-- Internal Signals: One for each port signal Sensor 1 tb :std logic; signal Sensor 2 tb :std logic; signal AirCond 1 tb :std logic; signal AirCond 2 tb :std logic;

begin

-- create entity into testbench entity test\_entity: CR\_AC port map (Sensor\_1=>Sensor\_1\_tb, Sensor 2=>Sensor 2 tb, AirCond 1=>AirCond 1 tb, AirCond\_2=>AirCond\_2\_tb);

enter\_test\_values: process is begin

Sensor 1 tb<='0';Sensor 2 tb<='0';wait for 20 ns; Sensor 1 tb<='0';Sensor 2 tb<='1';wait for 20 ns; Sensor\_1\_tb<='1';Sensor\_2\_tb<='0';wait for 20 ns; Sensor 1 tb<='1';Sensor 2 tb<='1';wait for 20 ns;

end process enter\_test\_values;

end architecture Behavioral;

#### Προσομοίωση Behavioral (Χρονοσειρά)

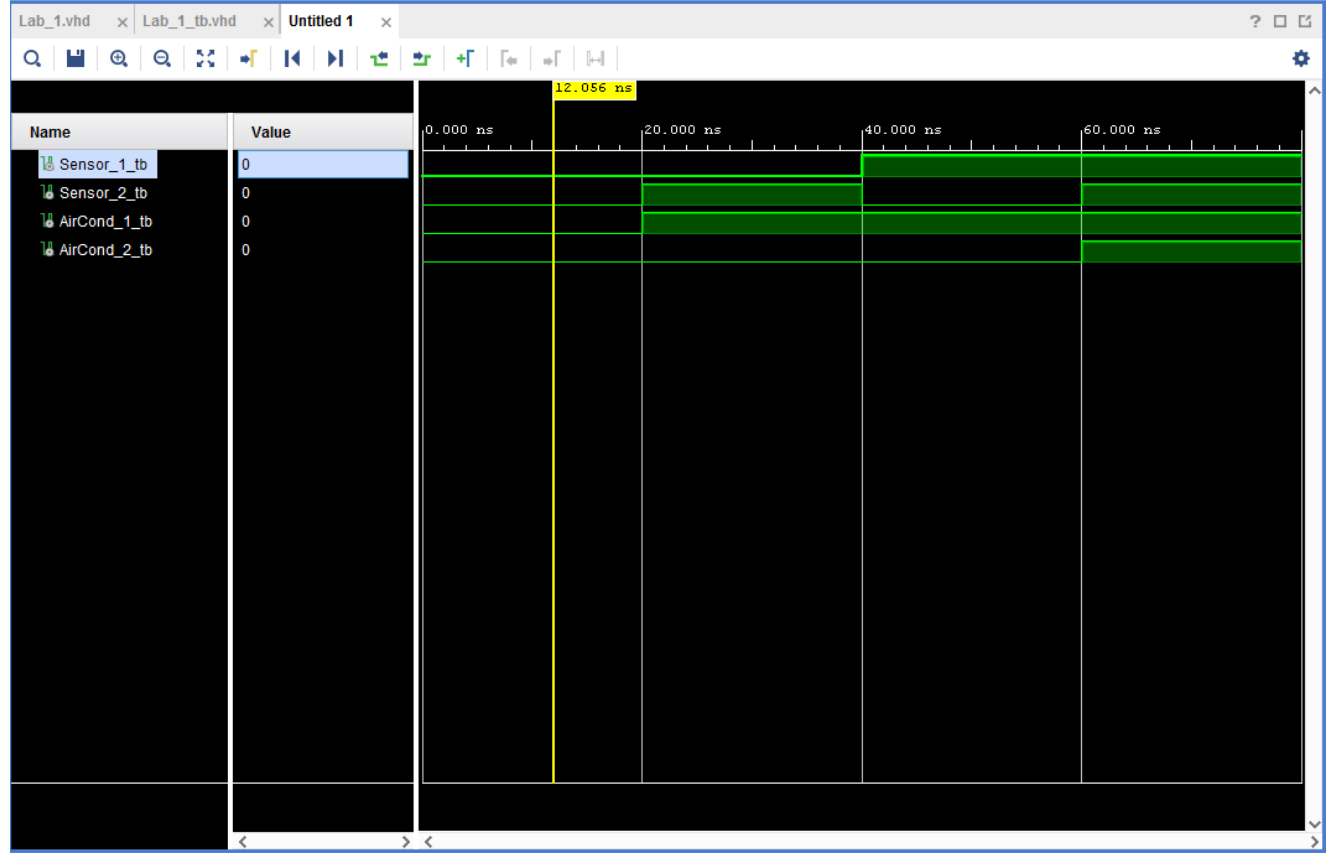

# Περίληψη

- Ανάπτυξη βήμα-βήμα μιας απλής εφαρμογής στο Vivado
- RTL->Synthesis
- Προσομοίωση
- LUT